tinux PDF

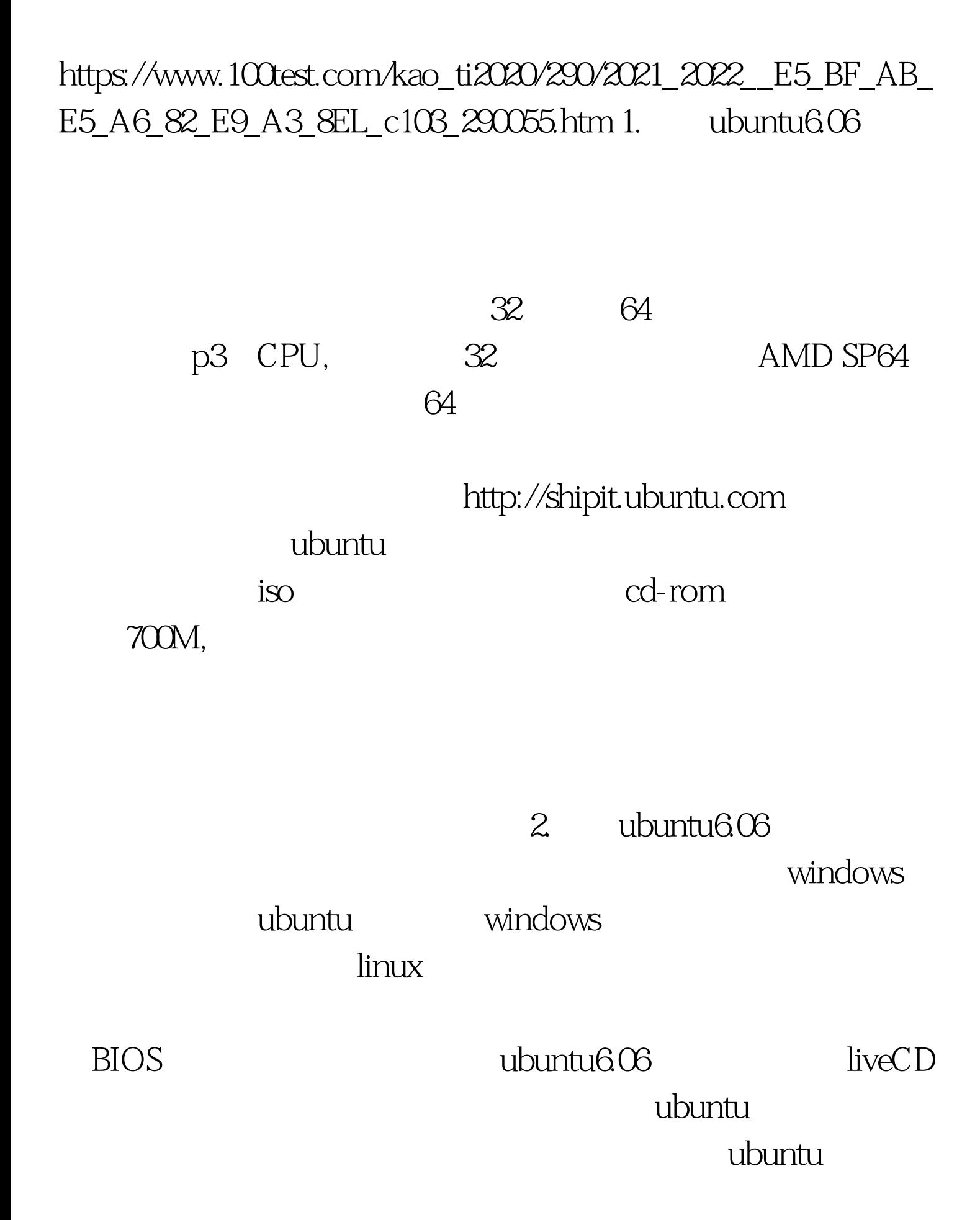

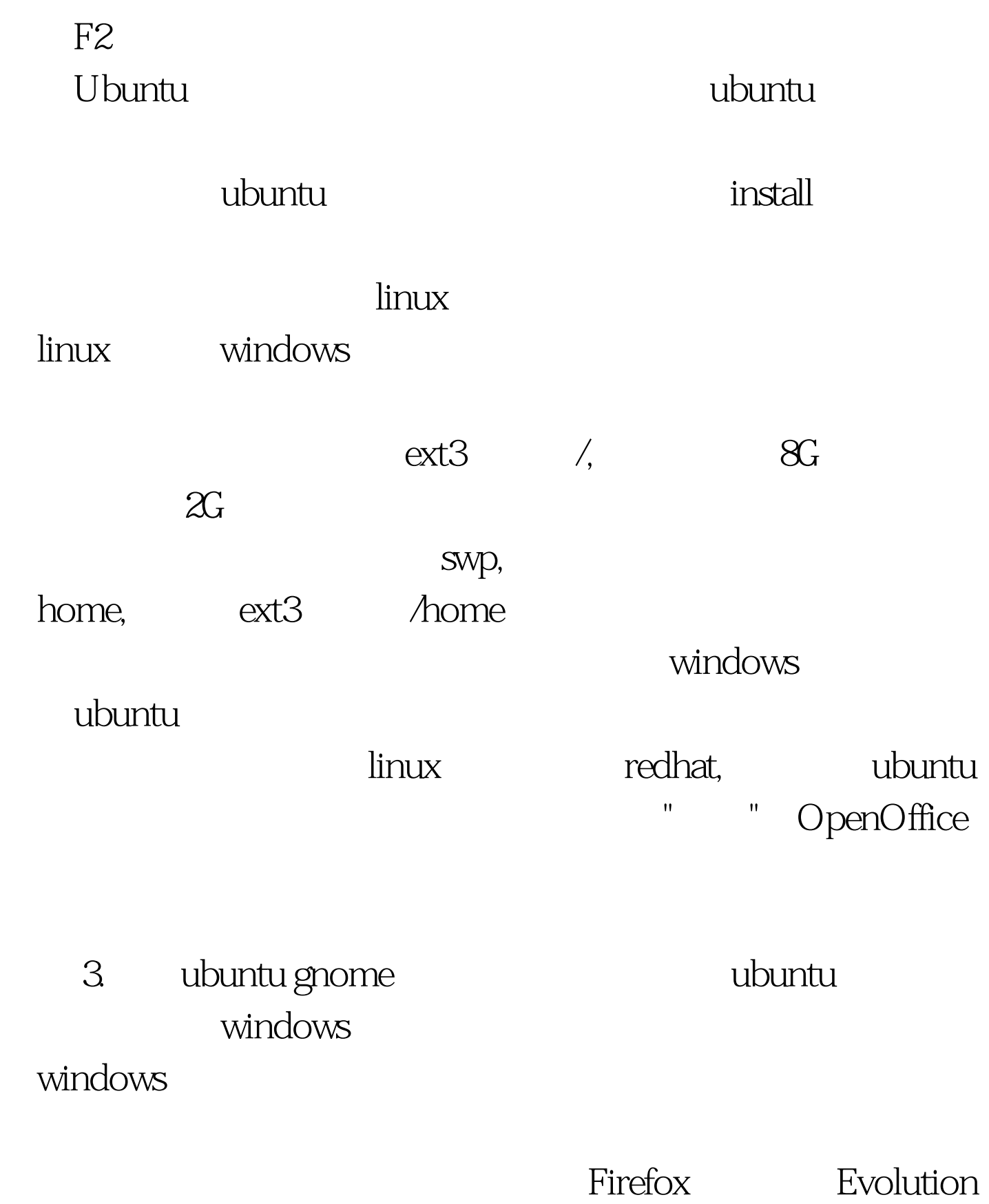

OpenOffice Word

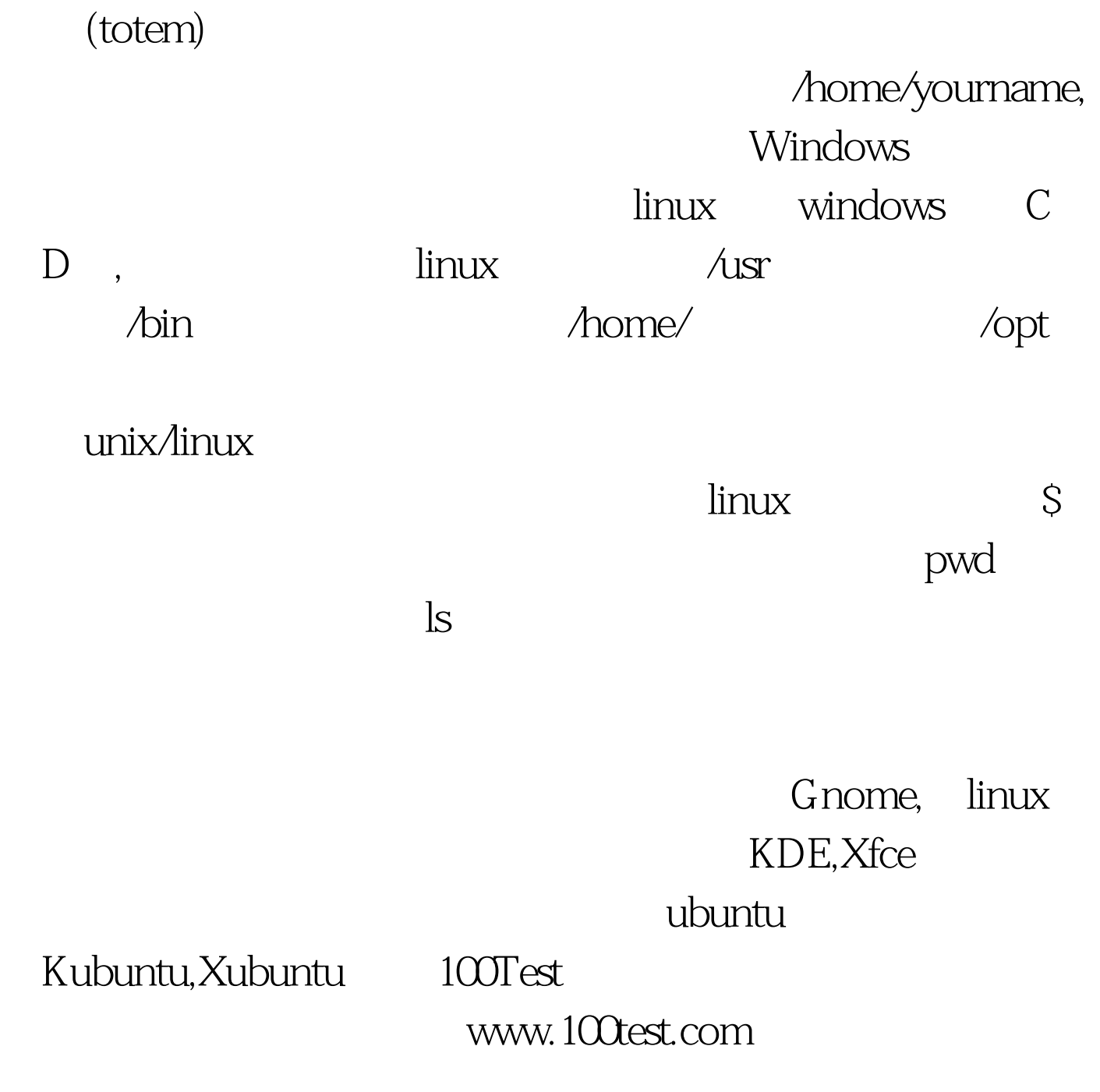